## **Google Chrome va maintenant corriger les fautes de frappe de votre URL**

*Le navigateur a effectué un certain nombre de mises à jour vendredi (le 20 octobre 2023) pour le rendre plus rapide et plus efficace.*

Emily Price :

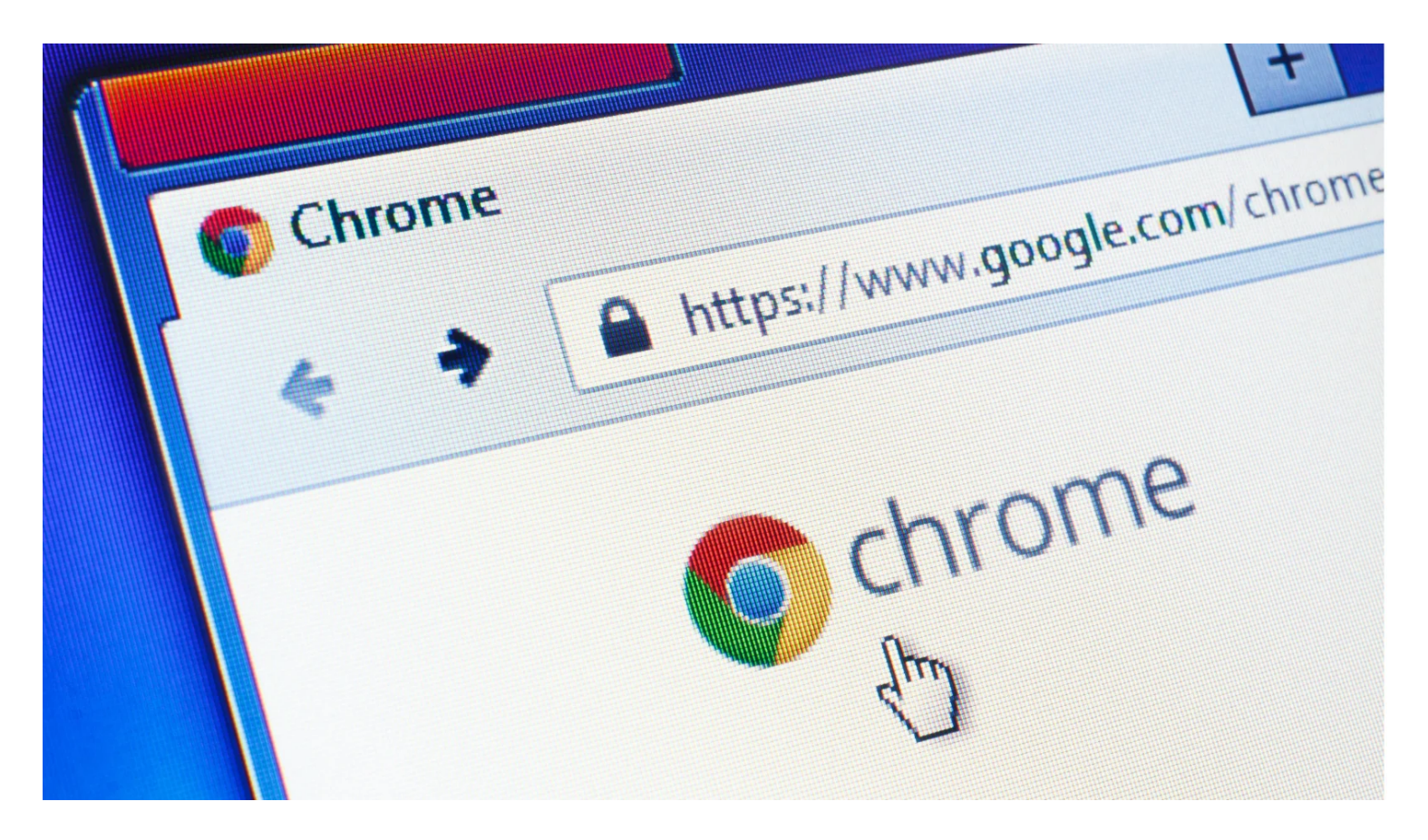

Si vous vous retrouvez parfois à faire des fautes de frappe lorsque vous essayez de taper une URL dans Chrome, nous avons de bonnes nouvelles pour vous : le navigateur dispose désormais de la correction automatique.

Google a annoncé vendredi plusieurs mises à jour de son navigateur visant à le rendre plus simple et plus efficace, à commencer par une correction automatique mise à jour.

Auparavant, Google ne complétait automatiquement les URL que vous saisissiez sur sa version de bureau que lorsque vous tapiez le début de l'URL du site exactement comme il apparaît.

Désormais, le navigateur associera à la place les mots que vous avez précédemment utilisés pour accéder à un site et compléter l'URL, [rapporte ZDNet](https://www.zdnet.com/article/chromes-new-address-bar-features-automatic-typo-correction-better-autocomplete-and-more/).

Chrome garde également un œil sur les fautes de frappe que vous pourriez accidentellement faire lors de la saisie d'une URL.

Désormais, si vous tapez une adresse erronée sur un ordinateur de bureau, iOS ou Android, Chrome peut

détecter l'erreur et suggérer ce qu'il pense que vous avez essayé de taper en fonction de votre historique de navigation précédent.

Il vous proposera également des suggestions de sites populaires, même si vous ne les avez pas déjà visités.

En ce qui concerne les sites que vous avez visités précédemment, Chrome vous permet désormais d'effectuer une recherche dans un dossier de favoris spécifique.

Un nouveau menu déroulant vous aidera également à déterminer une URL que vous avez peut-être consultée auparavant mais que vous avez oubliée.

## **Recommandé par nos rédacteurs**

Et enfin, la version de bureau de Google Chrome devrait être plus réactive maintenant. Lorsque vous commencez à taper une URL, le navigateur fournit instantanément des résultats, ce qui vous permet d'arriver plus facilement et plus rapidement à votre destination.

Toutes les mises à jour sont disponibles dès maintenant et ne nécessitent pas de mise à jour de Chrome pour y accéder.

*Recherche et mise en page par: Michel Cloutier CIVBDL 20231022 "C'est ensemble qu'on avance"*